## Technische Universität Berlin

Information Systems Engineering Fakultät IV Einsteinufer 17 10587 Berlin https://www.tu.berlin/ise

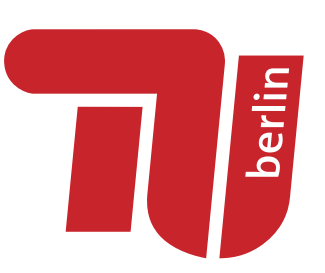

Thesis

## Design and Implementation of Component X

## Your Name

Matriculation Number: 1234567 01.01.2010

> Supervised by Prof. Dr. Stefan Tai Prof. Dr.

Zweitgutachter

Assistant Supervisor

**Betreuer** 

ii Thesis, TU Berlin, Fachgebiet ISE, 2019

Hereby I declare that I wrote this thesis myself with the help of no more than the mentioned literature and auxiliary means.

Berlin, 01.01.2050

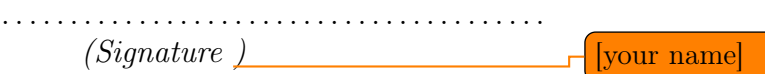

#### Abstract

This template is intended to give an introduction of how to write diploma and master thesis at the chair 'Architektur der Vermittlungsknoten' of the Technische Universität Berlin. Please don't use the term 'Technical University' in your thesis because this is a proper name.

On the one hand this PDF should give a guidance to people who will soon start to write their thesis. The overall structure is explained by examples. On the other hand this text is provided as a collection of LaTeX files that can be used as a template for a new thesis. Feel free to edit the design.

It is highly recommended to write your thesis with LaTeX. I prefer to use Miktex in combination with TeXnicCenter (both freeware) but you can use any other LaTeX software as well. For managing the references I use the open-source tool jabref. For diagrams and graphs I tend to use MS Visio with PDF plugin. Images look much better when saved as vector images. For logos and 'external' images use JPG or PNG. In your thesis you should try to explain as much as possible with the help of images.

The abstract is the most important part of your thesis. Take your time to write it as good as possible. Abstract should have no more than one page. It is normal to rewrite the abstract again and again, so probaly you won't write the final abstract before the last week of due-date. Before submitting your thesis you should give at least the abstract, the introduction and the conclusion to a native english speaker. It is likely that almost no one will read your thesis as a whole but most people will read the abstract, the introduction and the conclusion.

Start with some introductionary lines, followed by some words why your topic is relevant and why your solution is needed concluding with 'what I have done'. Don't use too many buzzwords. The abstract may also be read by people who are not familiar with your topic.

#### Zusammenfassung

Da die meisten Leuten an der TU deutsch als Muttersprache haben, empfiehlt es sich, das Abstract zusätzlich auch in deutsch zu schreiben. Man kann es auch nur auf deutsch schreiben und anschließend einem Englisch-Muttersprachler zur Übersetzung geben.

# **Contents**

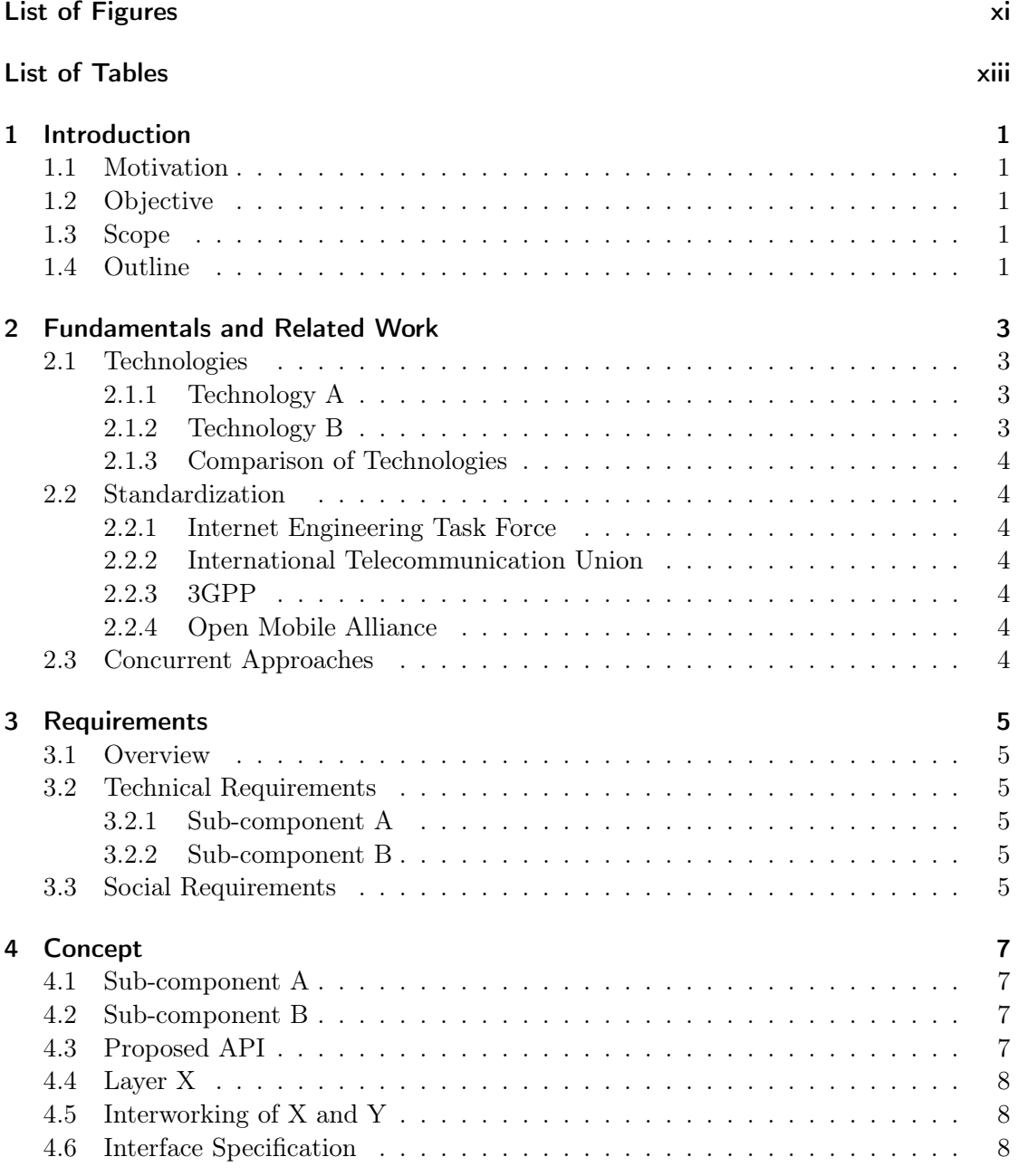

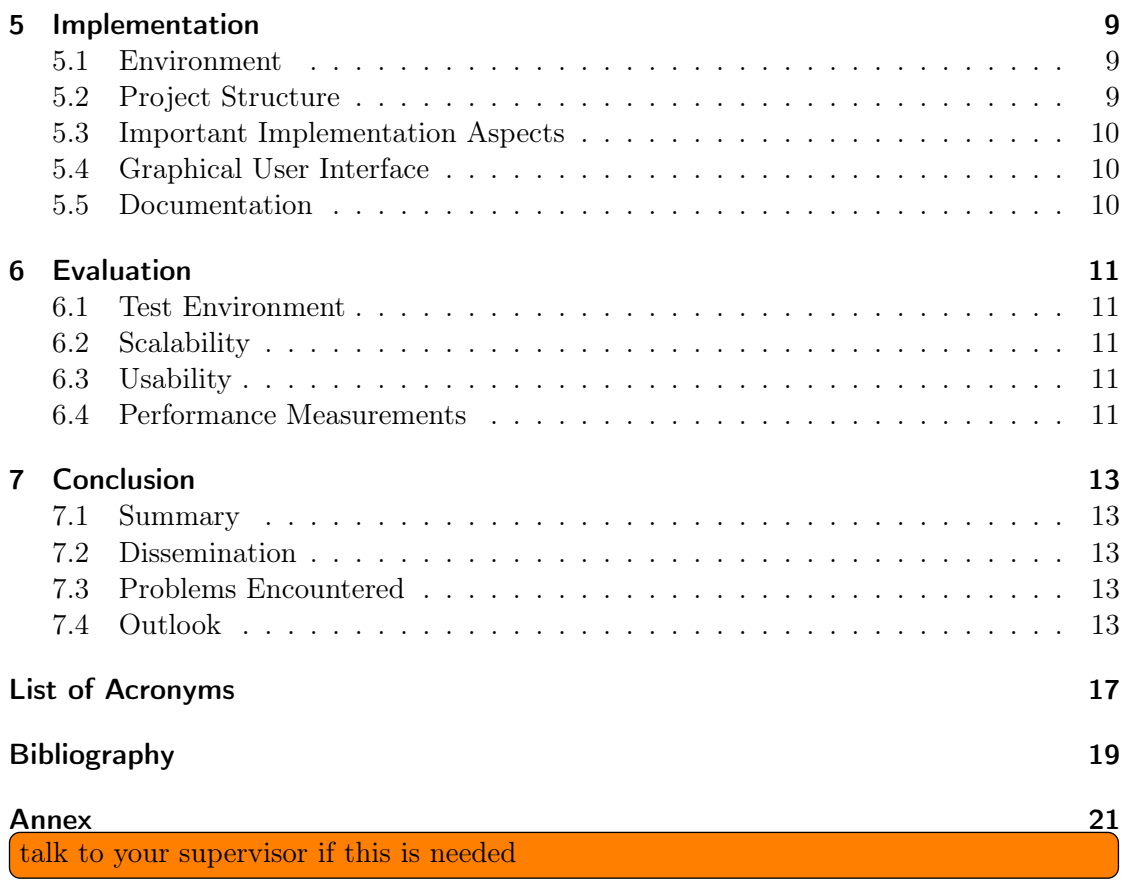

# <span id="page-10-0"></span>List of Figures

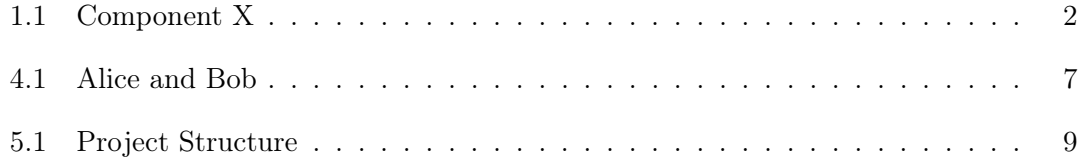

# <span id="page-12-0"></span>List of Tables

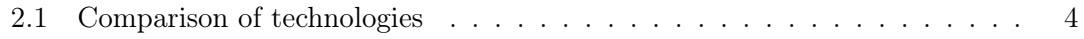

## <span id="page-14-0"></span>1 Introduction

This chapter should have about 4-8 pages and at least one image, describing your topic and your concept. Usually the introduction chapter is separated into subsections like 'motivation', 'objective', 'scope' and 'outline'.

### <span id="page-14-1"></span>1.1 Motivation

Start describing the situation as it is today or as it has been during the last years. 'Over the last few years there has been a tendency... In recent years...'. The introduction should make people aware of the problem that you are trying to solve with your concept, respectively implementation. Don't start with 'In my thesis I will implement X'.

### <span id="page-14-2"></span>1.2 Objective

What kind of problem do you adress? Which issues do you try to solve? What solution do you propose? What is your goal? 'This thesis describes an approach to combining X and Y... The aim of this work is to...'

## <span id="page-14-3"></span>1.3 Scope

Here you should describe what you will do and also what you will not do. Explain a little more specific than in the objective section. 'I will implement X on the platforms Y and Z based on technology A and B.'

Conclude this subsection with an image describing 'the big picture'. How does your solution fit into a larger environment? You may also add another image with the overall structure of your component.

'Figure [1.1](#page-15-0) shows Component X as part of ...'

## <span id="page-14-4"></span>1.4 Outline

The 'structure' or 'outline' section gives a brief introduction into the main chapters of your work. Write 2-5 lines about each chapter. Usually diploma thesis are separated into 6-8 main chapters.

This example thesis is separated into 7 chapters.

<span id="page-15-0"></span>Design and Implementation of X Your Name

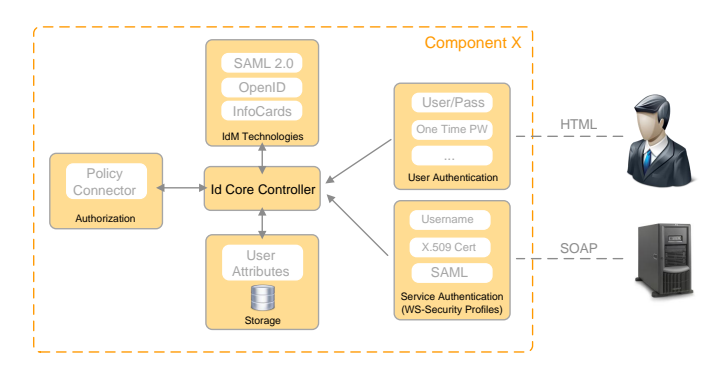

Figure 1.1: Component X

Chapter [2](#page-16-0) is usually termed 'Related Work', 'State of the Art' or 'Fundamentals'. Here you will describe relevant technologies and standards related to your topic. What did other scientists propose regarding your topic? This chapter makes about 20-30 percent of the complete thesis.

Chapter [3](#page-18-0) analyzes the requirements for your component. This chapter will have 5-10 pages.

Chapter [4](#page-20-0) is usually termed 'Concept', 'Design' or 'Model'. Here you describe your approach, give a high-level description to the architectural structure and to the single components that your solution consists of. Use structured images and UML diagrams for explanation. This chapter will have a volume of 20-30 percent of your thesis.

Chapter [5](#page-22-0) describes the implementation part of your work. Don't explain every code detail but emphasize important aspects of your implementation. This chapter will have a volume of 15-20 percent of your thesis.

Chapter [6](#page-24-0) is usually termed 'Evaluation' or 'Validation'. How did you test it? In which environment? How does it scale? Measurements, tests, screenshots. This chapter will have a volume of  $10-15$  percent of your thesis.

Chapter [7](#page-26-0) summarizes the thesis, describes the problems that occurred and gives an outlook about future work. Should have about 4-6 pages.

2 Thesis, TU Berlin, Fachgebiet ISE, 2019

## <span id="page-16-0"></span>2 Fundamentals and Related Work

This section is intended to give an introduction about relevant terms, technologies and standards in the field of X. You do not have to explain common technologies such as HTML or XML.

### <span id="page-16-1"></span>2.1 Technologies

This section describes relevant technologies, starting with X followed by Y, concluding with Z.

#### <span id="page-16-2"></span>2.1.1 Technology A

It's always a good idea to explain a technology or a system with a citation of a prominent source, such as a widely accepted technical book or a famous person or organization.

Exmple: Tim-Berners-Lee describes the "WorldWideWeb" as follows:

"The WorldWideWeb (W3) is a wide-area hypermedia information retrieval initiative aiming to give universal access to a large universe of documents." [\[BL\]](#page-32-1)

You can also cite different claims about the same term.

According to Bill Gates "Windows 7 is the best operating system that has ever been released" [\[Gat\]](#page-32-2) (no real quote) In opposite Steve Jobs claims Leopard to be "the one and only operating system" [\[Job\]](#page-32-3)

If the topic you are talking about can be grouped into different categories you can start with a classification. Example: According to Tim Berners-Lee XYZ can be classified into three different groups, depending on foobar [\[BL\]](#page-32-1):

- Mobile X
- Fixed X
- Combined X

#### <span id="page-16-3"></span>2.1.2 Technology B

For internal references use the 'ref' tag of LaTeX. Technology B is similar to Technology A as described in section [2.1.1.](#page-16-2)

#### <span id="page-17-7"></span><span id="page-17-0"></span>2.1.3 Comparison of Technologies

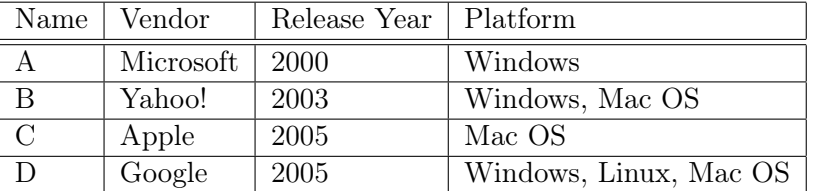

Table 2.1: Comparison of technologies

### <span id="page-17-1"></span>2.2 Standardization

This sections outlines standardization approaches regarding X.

#### <span id="page-17-2"></span>2.2.1 Internet Engineering Task Force

The IETF defines SIP as '...'  $[{\rm RSC^+02}]$ 

#### <span id="page-17-3"></span>2.2.2 International Telecommunication Union

Lorem Ipsum...

#### <span id="page-17-4"></span>2.2.3 3GPP

Lorem Ipsum...

#### <span id="page-17-5"></span>2.2.4 Open Mobile Alliance

Lorem Ipsum...

## <span id="page-17-6"></span>2.3 Concurrent Approaches

There are lots of people who tried to implement Component X. The most relevant are ...

4 Thesis, TU Berlin, Fachgebiet ISE, 2019

## <span id="page-18-0"></span>3 Requirements

This section determines the requirements necessary for X. This includes the functional aspects, namely Y and Z, and the non functional aspects such as A and B.

### <span id="page-18-1"></span>3.1 Overview

In this chapter you will describe the requirements for your component. Try to group the requirements into subsections such as 'technical requirements', 'functional requirements', 'social requirements' or something like this. If your component consist of different partial components you can also group the requirements for the corresponding parts.

Explain the source of the requirements.

Example: The requirements for an X have been widely investigated by Organization Y.

In his paper about Z, Mister X outlines the following requirements for a Component X.

### <span id="page-18-2"></span>3.2 Technical Requirements

The following subsection outlines the technical requirements to Component X.

#### <span id="page-18-3"></span>3.2.1 Sub-component A

Interoperability Lorem Ipsum...

#### Scalability

Lorem Ipsum...

#### <span id="page-18-4"></span>3.2.2 Sub-component B

Lorem Ipsum...

### <span id="page-18-5"></span>3.3 Social Requirements

Component X must compete with Y. Hence, it is required to provide an excellent usability. This includes ...

## <span id="page-20-0"></span>4 Concept

This chapter introduces the architectural design of Component X. The component consists of subcomponent A, B and C.

In the end of this chapter you should write a specification for your solution, including interfaces, protocols and parameters.

### <span id="page-20-1"></span>4.1 Sub-component A

The concept chapter provides a high-level explanation of your solution. Try to explain the overall structure with a picture. You can also use UML sequence diagrams for explanation.

<span id="page-20-4"></span>Figure [4.1](#page-20-4) illustrates the situation between Alice and Bob. (sequence diagram from www.websequencediagrams.com)

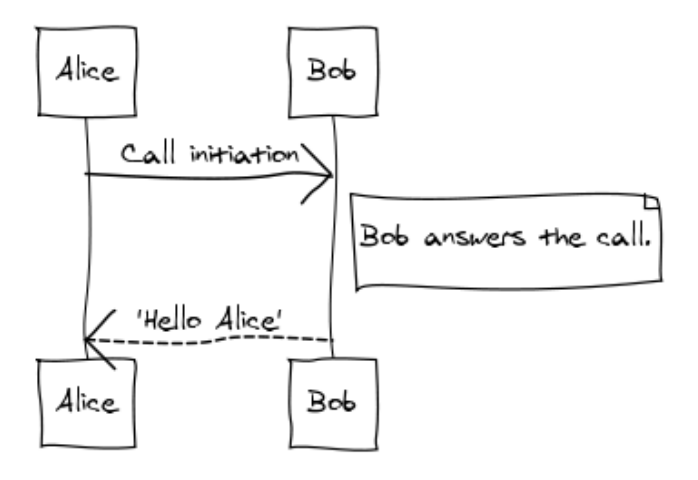

Figure 4.1: Alice and Bob

### <span id="page-20-2"></span>4.2 Sub-component B

Lorem Ipsum...

### <span id="page-20-3"></span>4.3 Proposed API

Lorem Ipsum...

## <span id="page-21-0"></span>4.4 Layer X

Lorem Ipsum...

## <span id="page-21-1"></span>4.5 Interworking of X and Y

Lorem Ipsum...

## <span id="page-21-2"></span>4.6 Interface Specification

Lorem Ipsum...

8 Thesis, TU Berlin, Fachgebiet ISE, 2019

## <span id="page-22-0"></span>5 Implementation

This chapter describes the implementation of component X. Three systems were chosen as reference implementations: a desktop version for Windows and Linux PCs, a Windows Mobile version for Pocket PCs and a mobile version based on Android.

## <span id="page-22-1"></span>5.1 Environment

The following software, respectively operating systems, were used for the implementation:

- Windows XP and Ubuntu 6
- Java Development Kit (JDK) 6 Update 10
- Eclipse Ganymede 3.4
- Standard Widget Toolkit 3.4

## <span id="page-22-2"></span>5.2 Project Structure

<span id="page-22-3"></span>The implementation is separated into 2 distinguished eclipse projects as depicted in figure [5.1.](#page-22-3)

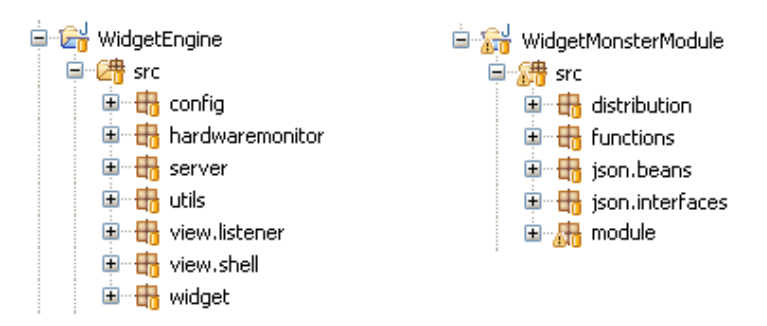

Figure 5.1: Project Structure

The following listing briefly describes the single packages of both projects in alphabetical order to give an overview of the implementation:

config

Lorem Ipsum...

server Lorem Ipsum...

utils Lorem Ipsum...

### <span id="page-23-0"></span>5.3 Important Implementation Aspects

Do not explain every class in detail. Give a short introduction about the modules or the eclipse projects. If you want to explain relevant code snippets use the 'lstlisting' tag of LaTeX. Put only short snippets into your thesis. Long listing should be part of the annex.

Listing 5.1: JSON String Code Snippet

```
{
         id: 1.
         method: "myInstance.getGroup",
         params: ["Teammates", 2, true]
}
{
         id: 2,
         result: [
                    " groupDesc ": " These are my teammates ",
                    {
                           " javaClass ": " src.package. MemberClass ",
                           "memberName": "Bob",
                    }
                  ]
}
```
You can also compare different approaches. Example: Since the implementation based on X failed I choosed to implement the same aspect based on Y. The new approach resulted in a much faster ...

### <span id="page-23-1"></span>5.4 Graphical User Interface

Lorem Ipsum...

### <span id="page-23-2"></span>5.5 Documentation

Lorem Ipsum...

10 Thesis, TU Berlin, Fachgebiet ISE, 2019

## <span id="page-24-0"></span>6 Evaluation

In this chapter the implementation of Component X is evaluated. An example instance was created for every service. The following chapter validates the component implemented in the previous chapter against the requirements.

Put some screenshots in this section! Map the requirements with your proposed solution. Compare it with related work. Why is your solution better than a concurrent approach from another organization?

## <span id="page-24-1"></span>6.1 Test Environment

Fraunhofer Institute FOKUS' Open IMS Playground was used as a test environment for the telecommunication services. The IMS Playground ...

## <span id="page-24-2"></span>6.2 Scalability

Lorem Ipsum

## <span id="page-24-3"></span>6.3 Usability

Lorem Ipsum

## <span id="page-24-4"></span>6.4 Performance Measurements

Lorem Ipsum

## <span id="page-26-0"></span>7 Conclusion

The final chapter summarizes the thesis. The first subsection outlines the main ideas behind Component X and recapitulates the work steps. Issues that remained unsolved are then described. Finally the potential of the proposed solution and future work is surveyed in an outlook.

### <span id="page-26-1"></span>7.1 Summary

Explain what you did during the last 6 month on 1 or 2 pages!

The work done can be summarized into the following work steps

- Analysis of available technologies
- Selection of 3 relevant services for implementation
- Design and implementation of X on Windows
- Design and implementation of X on mobile devices
- Documentation based on X
- Evaluation of the proposed solution

### <span id="page-26-2"></span>7.2 Dissemination

Who uses your component or who will use it? Industry projects, EU projects, open source...? Is it integrated into a larger environment? Did you publish any papers?

## <span id="page-26-3"></span>7.3 Problems Encountered

Summarize the main problems. How did you solve them? Why didn't you solve them?

## <span id="page-26-4"></span>7.4 Outlook

Future work will enhance Component X with new services and features that can be used ...

Your Name Design and Implementation of X

talk to your supervisor if this is needed

# <span id="page-30-0"></span>List of Acronyms

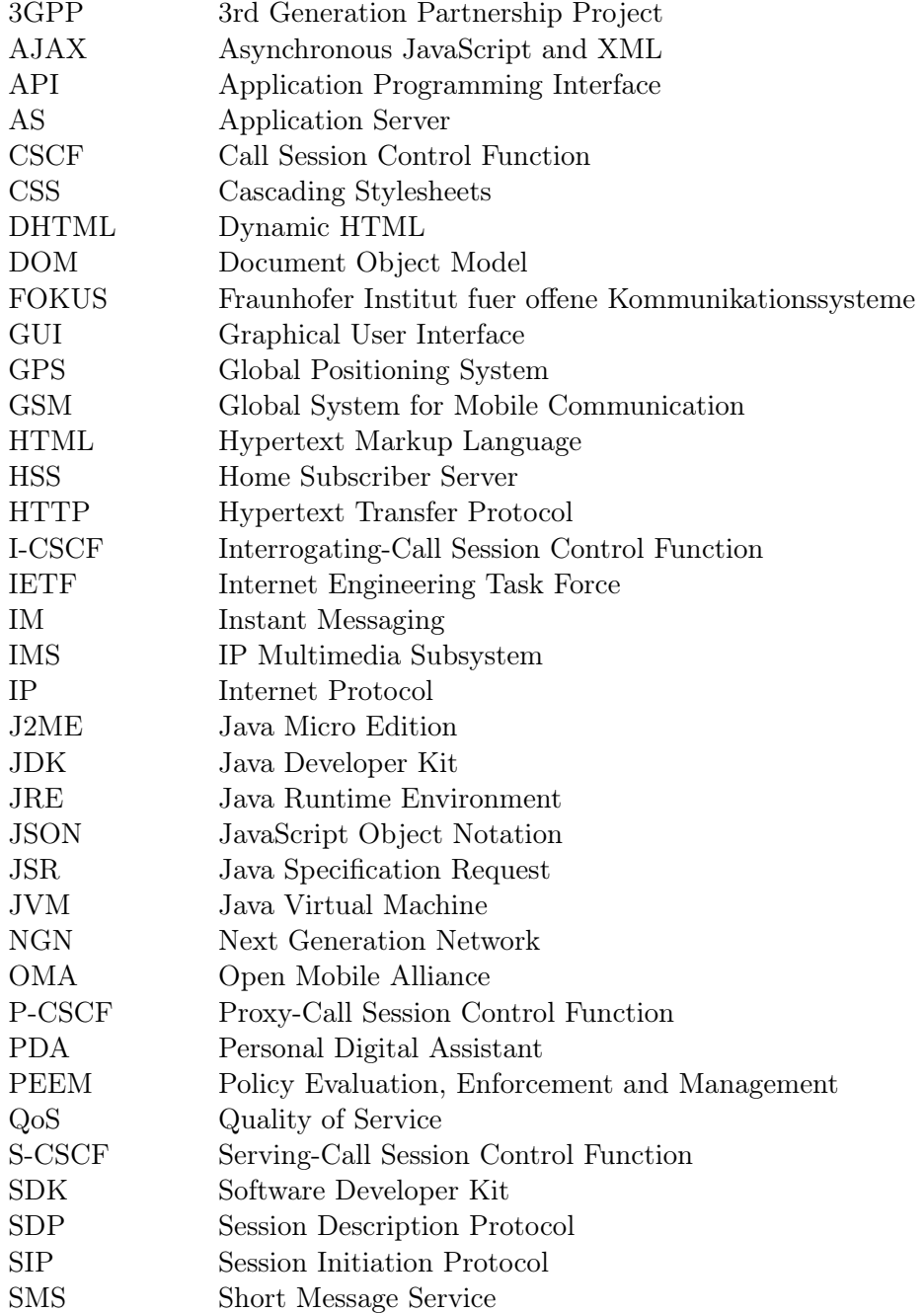

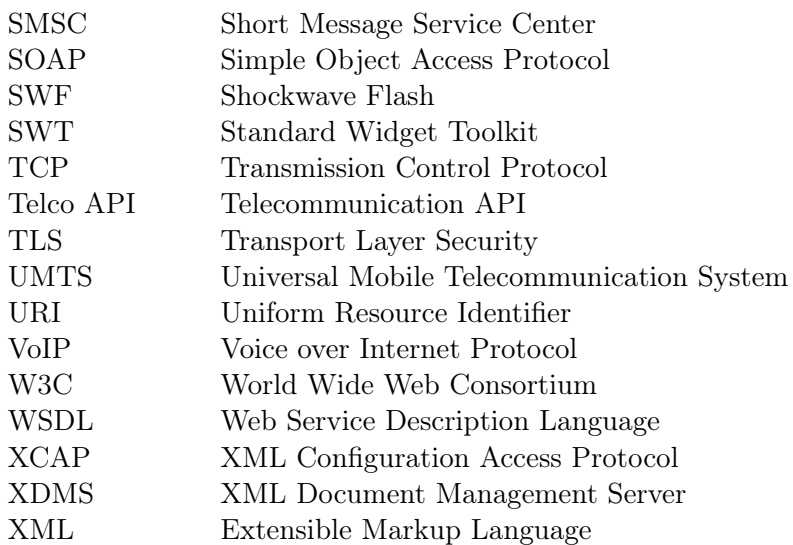

## <span id="page-32-0"></span>Bibliography

- <span id="page-32-1"></span>[BL] BERNERS-LEE, TIM: WWW Book (no real book, just an example).
- <span id="page-32-2"></span>[Gat] GATES, BILL: no real citate.
- <span id="page-32-3"></span>[Job] JOBS, STEVE: no real citate.
- <span id="page-32-5"></span>[Joh03] Johnston, Alan B.: SIP, understanding the Session Initiation Protocol, Second Edition. Artech House Publishers, 2003. ISBN: 1580536557.
- <span id="page-32-4"></span>[RSC+02] Rosenberg, J., H. Schulzrinne, G. Camarillo, A. Johnston, J. Peterson, R. Sparks, M. Handley and E. Schooler: SIP: Session Initiation Protocol. RFC 3261 (Proposed Standard), June 2002. Updated by RFCs 3265, 3853, 4320, 4916, 5393.

## <span id="page-34-0"></span>Annex

```
<?xml version="1.0" encoding="UTF−8"?>
<widget>
         <debug>off</debug>
         <window name="myWindow" title="Hello Widget" visible="true">
                 <height>120</height>
                 <width>320</width>
                 <image src="Resources/orangebg.png">
                         <name>orangebg</name>
                         <hOffset>0</hOffset>
                         <vOffset>0</vOffset>
                </image>
                 <text>
                          <name>myText</name>
                          <data>Hello Widget</data>
                          <color>#000000</color>
                          <size>20</size>
                          <vOffset>50</vOffset>
                          <hOffset>120</hOffset>
                  \langle /text{text} \rangle</window>
</widget>
```
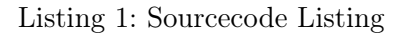

Design and Implementation of X Your Name

 $v=0$ 

 $v=0$ 

```
INVITE sip:bob@network.org SIP/2.0
Via: SIP/2.0/UDP 100.101.102.103:5060;branch=z9hG4bKmp17a
Max−Forwards: 70
To: Bob <sip:bob@network.org>
From: Alice <sip:alice@ims−network.org>;tag=42
Call−ID: 10@100.101.102.103
CSeq: 1 INVITE
Subject: How are you?
Contact: <sip:xyz@network.org>
Content−Type: application/sdp
Content−Length: 159
o=alice 2890844526 2890844526 IN IP4 100.101.102.103
s=Phone Call
t=0 0
c=IN IP4 100.101.102.103
m=audio 49170 RTP/AVP 0
a=rtpmap:0 PCMU/8000
SIP/2.0 200 OK
Via: SIP/2.0/UDP proxy.network.org:5060;branch=z9hG4bK83842.1
;received=100.101.102.105
Via: SIP/2.0/UDP 100.101.102.103:5060;branch=z9hG4bKmp17a
To: Bob <sip:bob@network.org>;tag=314159
From: Alice <sip:alice@network.org>;tag=42
Call−ID: 10@100.101.102.103
CSeq: 1 INVITE
Contact: <sip:foo@network.org>
Content−Type: application/sdp
Content−Length: 159
o=bob 2890844526 2890844526 IN IP4 200.201.202.203
s=Phone Call
c=IN IP4 200.201.202.203
t=0 0
m=audio 49172 RTP/AVP 0
```
a=rtpmap:0 PCMU/8000

Listing 2: SIP request and response packet[\[Joh03\]](#page-32-5)